## **Synchronizing Groups to Active Directory**

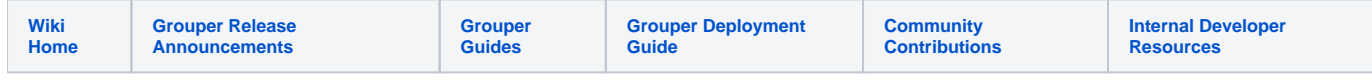

## Synchronizing Groups to Active Directory at University of Washington

The University of Washington's Groups Service sends all group change events to Amazon SNS. An Amazon SQS queue listens on this topic and is read by a .Net program called the UWWI Group Sync Agent. The source code is available under an Apache 2.0 license on BitBucket at [https://bitbucket.org](https://bitbucket.org/uwitiam/group-sync) [/uwitiam/group-sync.](https://bitbucket.org/uwitiam/group-sync) Feedback and contributions from the community are welcomed.

There are numerous documentation links from the two readme files in the repository.